2024/04/28 23:23 1/1 Block Time by Function

## **Block Time by Function**

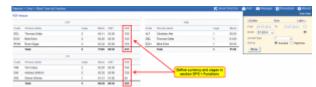

Report 'Block Time by Function' - total block time done by crew, sorted by aircraft function

In this report you can view crew block time in a selected in the filter period of time. The screen is split by functions. Right below of each column you can see **Total** block time for the particular function.

In the filter you can sort data by either **Surname** (alphabetically) or **Flight time** (from the highest amount of block time to the lowest). It is possible to export data to PDF file.

From:

https://wiki.leonsoftware.com/ - Leonsoftware Wiki

Permanent link:

https://wiki.leonsoftware.com/leon/report-block-time-by-function?rev=1437418129

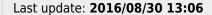

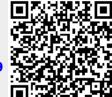